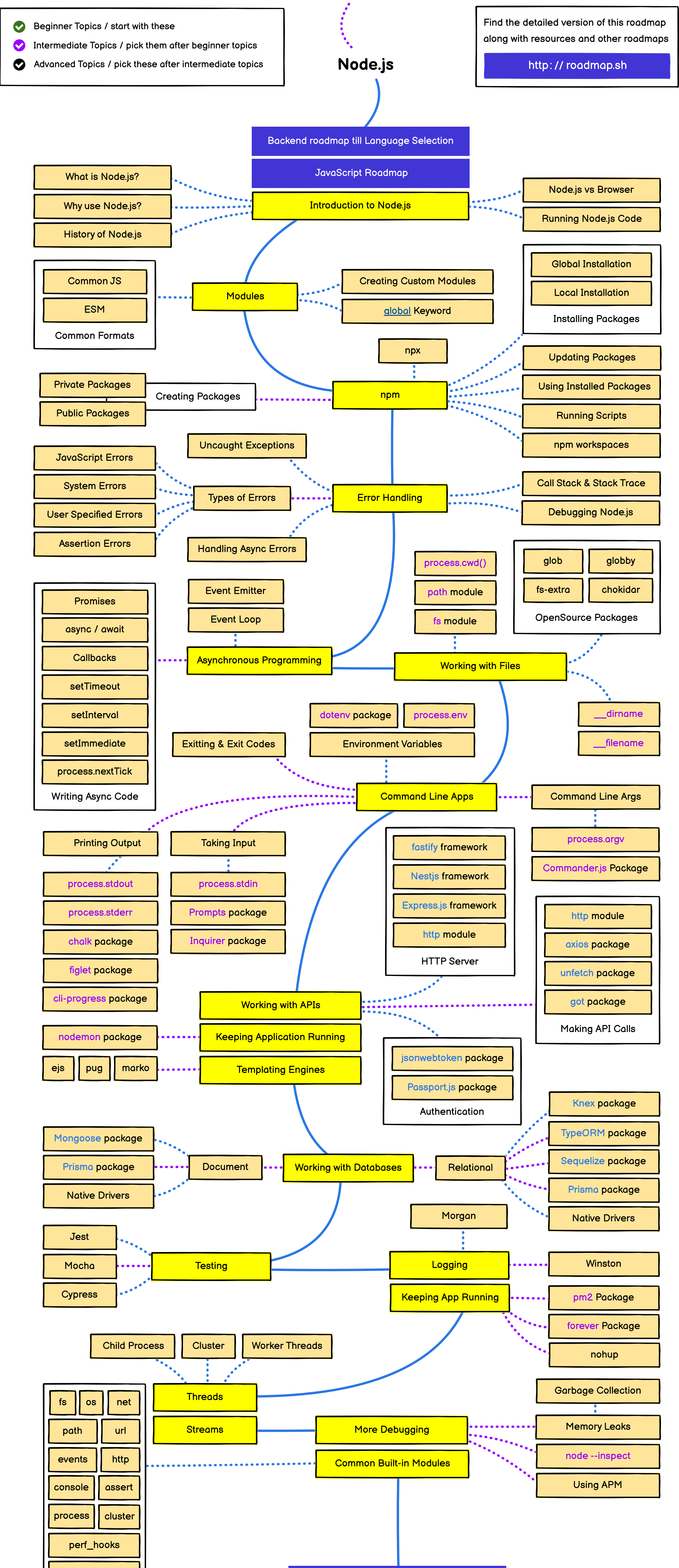

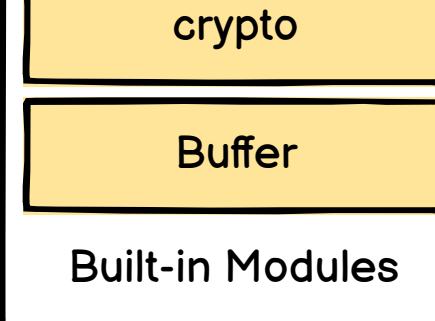

## Backend roadmap after Language Selection